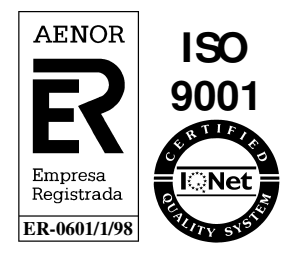

# **Sistema de comunicación Transporte - Distribución**

## **SEDIGAS Interfases Comercializadora– SCTD**

Febrero 2007

Referencia: SCTDef402

Atos Origin Diagonal, 210-218 08018 Barcelona

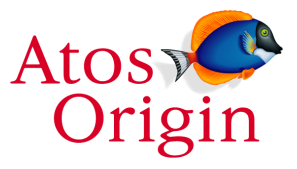

© Copyright Atos Origin, 2006

Este documento ha sido generado por Atos Origin para uso exclusivo de **SEDIGAS** y su contenido es confidencial. Este documento no puede ser difundido a terceros, ni utilizado para otros propósitos que los que han originado su entrega, sin el previo permiso escrito de Atos Origin. En el caso de ser entregado en virtud de un contrato, su utilización y difusión estarán limitadas a lo expresamente autorizado en dicho contrato. Atos Origin no podrá ser considerada responsable de eventuales errores u omisiones en la edición del documento.

## **Control de documentación**

### **Histórico de versiones**

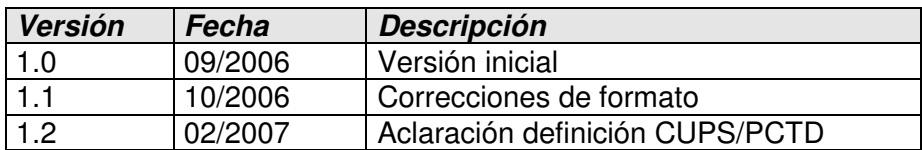

### **Cambios desde la última versión**

Aclaración acerca de cómo se debe definir el CUPS y PCTD en una nominación o programación

## **Control de difusión**

Propietario:

Aprobado por:

Distribución:

Firma: Fecha: Febrero 2007

## **Referencias de archivo**

Atos Origin - Diagonal, 210-218 - 08018 Barcelona

## Contenido

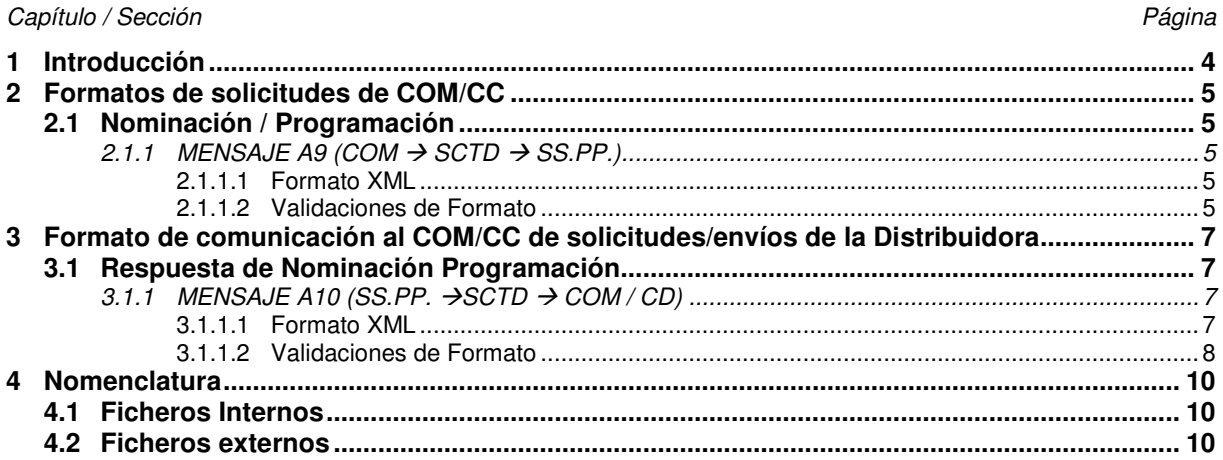

## **1 Introducción**

El objetivo de este documento es presentar el formato de ficheros XML para el intercambio de información entre el SCTD y las Comercializadoras.

El formato de los mensajes ha sido generado en base a la definición de los ficheros planos de intercambio, con pequeñas modificaciones resultado del uso de XML y de la definición de una estructura estándar para las distintas interfases del SCTD.

Todos los mensajes contendrán una cabecera de mensaje y un detalle por cada una de las solicitudes a comunicar, manteniendo la información definida con anterioridad.

En el siguiente capítulo se define el formato para cada mensaje relacionado con solicitudes y respuestas así como las validaciones de formato asociadas.

## **2 Formatos de solicitudes de COM/CC**

**2.1 Nominación / Programación** 

### **2.1.1** MENSAJE A9 (COM  $\rightarrow$  SCTD  $\rightarrow$  SS.PP.)

#### **2.1.1.1 Formato XML**

```
<?xml version="1.0" encoding="ISO-8859-1"?> 
<sctdpsnom> 
   <cabecera_a9> 
     <codenvio>GML</codenvio> 
     <version>001</version> 
     <empresaemisora>1234</empresaemisora> 
     <empresadestino>5678</empresadestino> 
     <fechacomunicacion>2001-01-01</fechacomunicacion> 
     <horacomunicacion>12:00:00</horacomunicacion> 
     <codproceso>13</codproceso> 
     <tipomensaje>A9</tipomensaje> 
   </cabecera_a9> 
  \langle a9 \rangle <diadegas valor="2001-01-01" /> 
     <cups>123456789012</cups> 
     <caudaldpsnom>0</caudaldpsnom> 
  \langlea9>
  \langle a9 \rangle <diadegas valor="2001-01-01" /> 
       <codred>123456789012</codred> 
       <caudaldpsnom>123456</caudaldpsnom> 
        <extrainfo1>comment1</extrainfo1> 
        <extrainfo2>comment2</extrainfo2> 
  \langle/a9>
</sctdpsnom>
```
#### **2.1.1.2 Validaciones de Formato**

#### *2.1.1.2.1* **Esquema del Fichero**

Anexamos esquema del fichero (xsd) para facilitar la definición y validación de los ficheros.

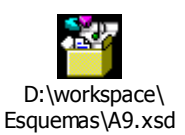

#### *2.1.1.2.2* **Cabecera <cabecera\_a9>**

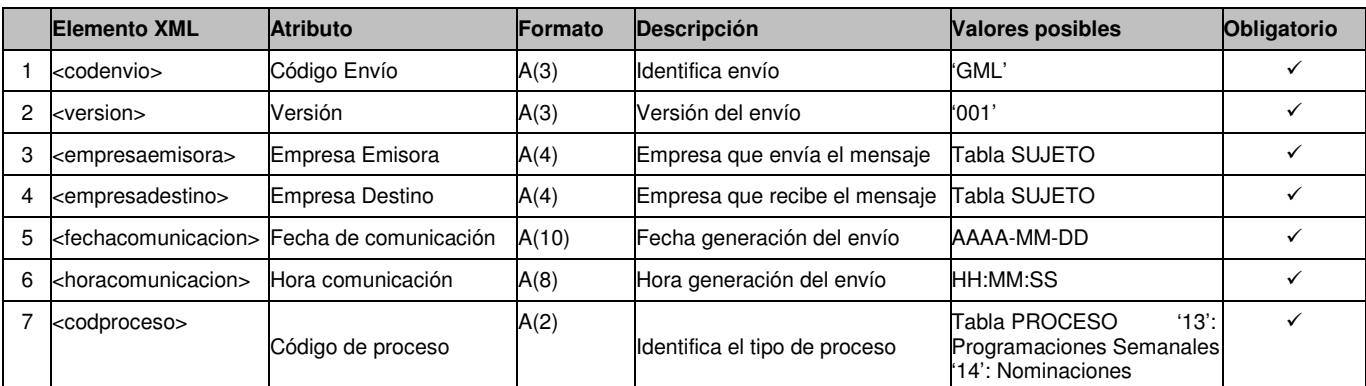

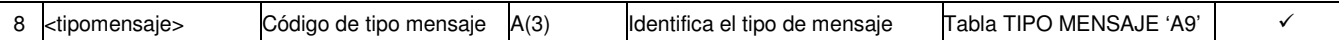

#### *2.1.1.2.3* **Detalle de mensaje (<a9>)**

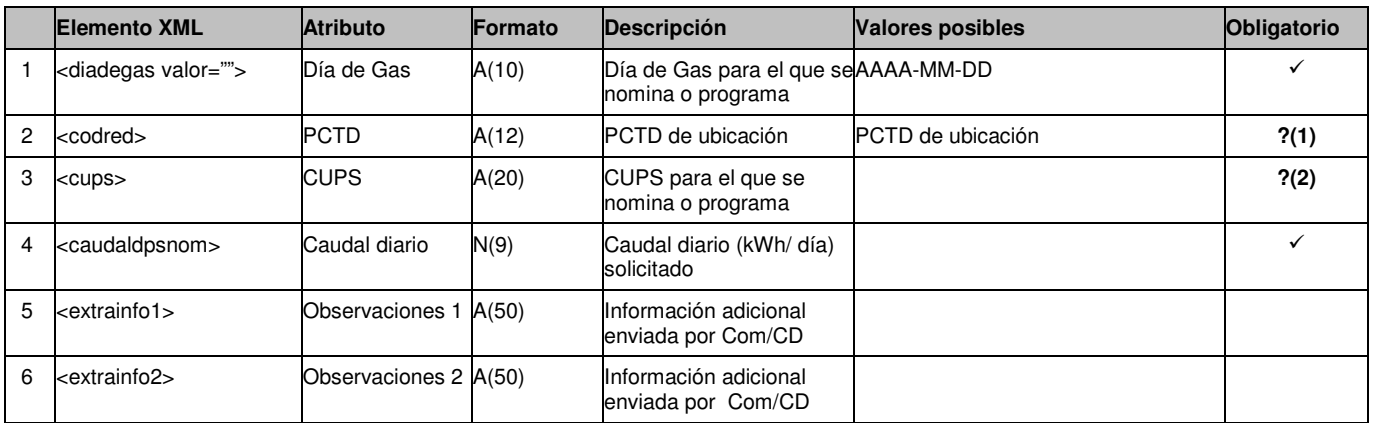

**?(1)** y **?(2):** Se ha de informar obligatoriamente sólo uno de los dos. **Los mensajes A9 permiten nominar y programar por CUPS o PCTD. Para clientes del mercado doméstico, con una tarifa perteneciente al grupo 3 y presión inferior o igual a 4 bares, es obligatorio nominar/programar por PCTD. En caso contrario, se debe nominar/programar por código CUPS. La aplicación SCTD no controlará la correcta descripción de estos códigos, sino que serán los usuarios con perfil comercializadora/CD los que deberán controlar por procedimiento que el contenido del fichero A9 sea el adecuado** 

## **3 Formato de comunicación al COM/CC de solicitudes/envíos de la Distribuidora**

### **3.1 Respuesta de Nominación Programación**

#### **3.1.1** MENSAJE A10 (SS.PP.  $\rightarrow$  SCTD  $\rightarrow$  COM / CD)

#### **3.1.1.1 Formato XML**

```
<?xml version="1.0" encoding="ISO-8859-1"?> 
<sctdpsnom> 
   <cabecera_a10> 
     <codenvio>GML</codenvio> 
     <version>001</version> 
     <empresaemisora>ABCD</empresaemisora> 
     <empresadestino>EFGH</empresadestino> 
     <fechacomunicacion>2001-01-01</fechacomunicacion> 
     <horacomunicacion>12:00:00</horacomunicacion> 
     <codproceso>13</codproceso> 
     <tipomensaje>A10</tipomensaje> 
   </cabecera_a10> 
  \langle a10 \rangle <diadegas valor="2001-01-01" /> 
     <codred>123456789012</codred> 
     <caudaldpsnom>1000</caudaldpsnom> 
     <fecharespuesta>2001-12-31T12:00:00</fecharespuesta> 
     <caudaldpsnomviabdis>990</caudaldpsnomviabdis> 
     <codresultadodis>01</codresultadodis> 
     <descresultadodis>Proceso acabado OK</descresultadodis> 
  \langlea10>
  \langle a10 \rangle\langlediadegas valor="2001-01-01" />
     <cups>123456789012345</cups> 
     <caudaldpsnom>1200</caudaldpsnom> 
     <fecharespuesta>2001-12-31T12:30:00</fecharespuesta> 
     <caudaldpsnomviabdis>1150</caudaldpsnomviabdis> 
     <codresultadodis>04</codresultadodis> 
     <descresultadodis>Error de Formato</descresultadodis> 
     <codmotivodis>420</codmotivodis> 
     <descmotivodis>Error indeterminado</descmotivodis> 
  \langlea10>
  \langle a10 \rangle <diadegas valor="2001-01-01" /> 
     <cups>666777888999</cups> 
     <caudaldpsnom>1200</caudaldpsnom> 
     <fecharespuesta>2001-12-31T12:45:00</fecharespuesta> 
     <caudaldpsnomviabdis>1150</caudaldpsnomviabdis> 
     <codresultadodis>04</codresultadodis> 
     <descresultadodis>Error de Formato</descresultadodis> 
     <codmotivodis>420</codmotivodis> 
     <descmotivodis>Error indeterminado</descmotivodis> 
     <caudaldpsnomviabaguasarriba>1125</caudaldpsnomviabaguasarriba> 
     <codresultadoaguasarriba>03</codresultadoaguasarriba> 
     <descresultadoaguasarriba>No se puede servir la 
petición</descresultadoaguasarriba> 
     <codmotivoaguasarriba>500</codmotivoaguasarriba> 
     <descmotivoaguasarriba>Nivel de gas bajo</descmotivoaguasarriba>
```
#### $\langle$ a10> </sctdpsnom>

#### **3.1.1.2 Validaciones de Formato**

#### *3.1.1.2.1* **Esquema del Fichero**

Anexamos esquema del fichero (xsd) para facilitar la definición y validación de los ficheros.

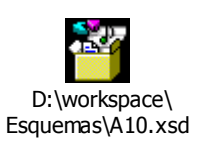

#### *3.1.1.2.2* **Cabecera del Mensaje <cabecera\_a10>**

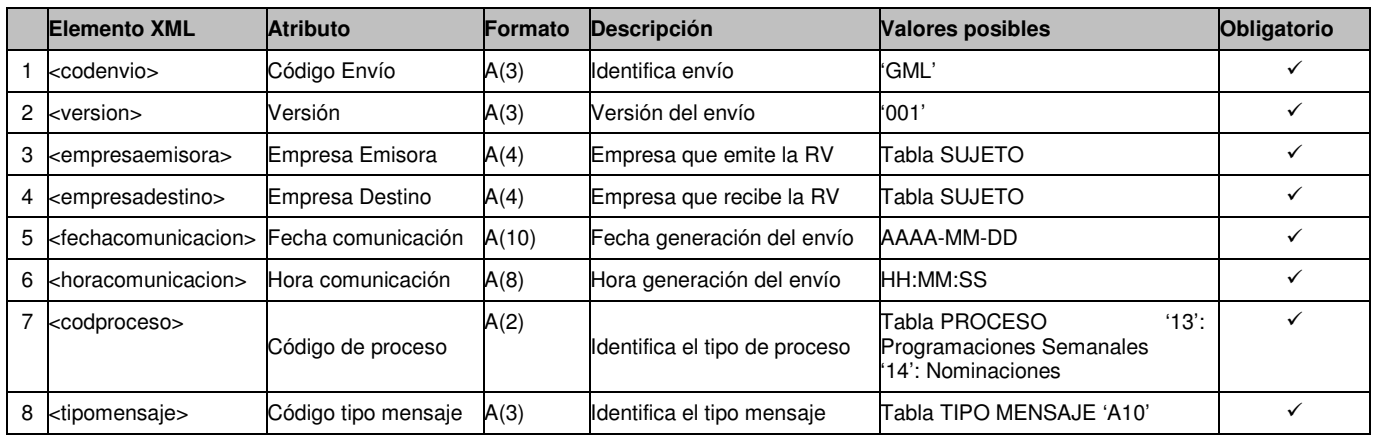

#### *3.1.1.2.3* **Detalle de mensaje (<a10>)**

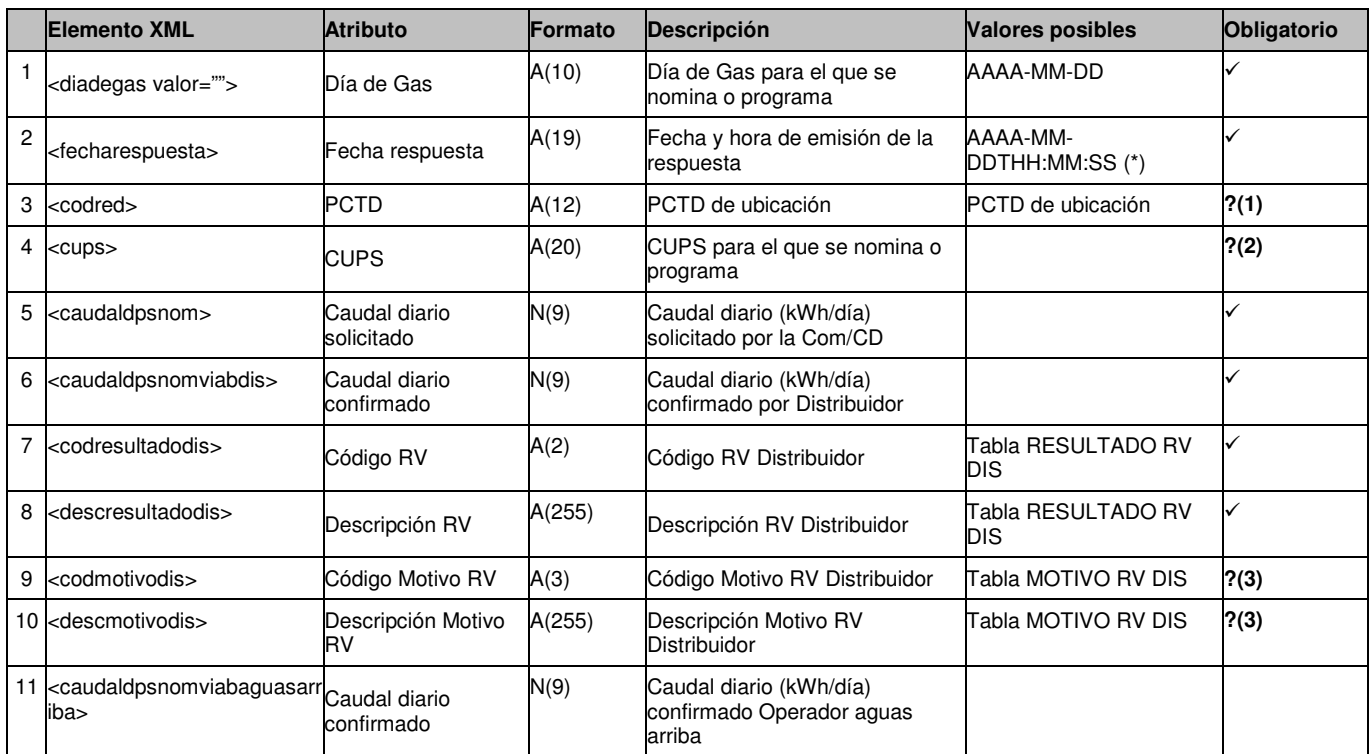

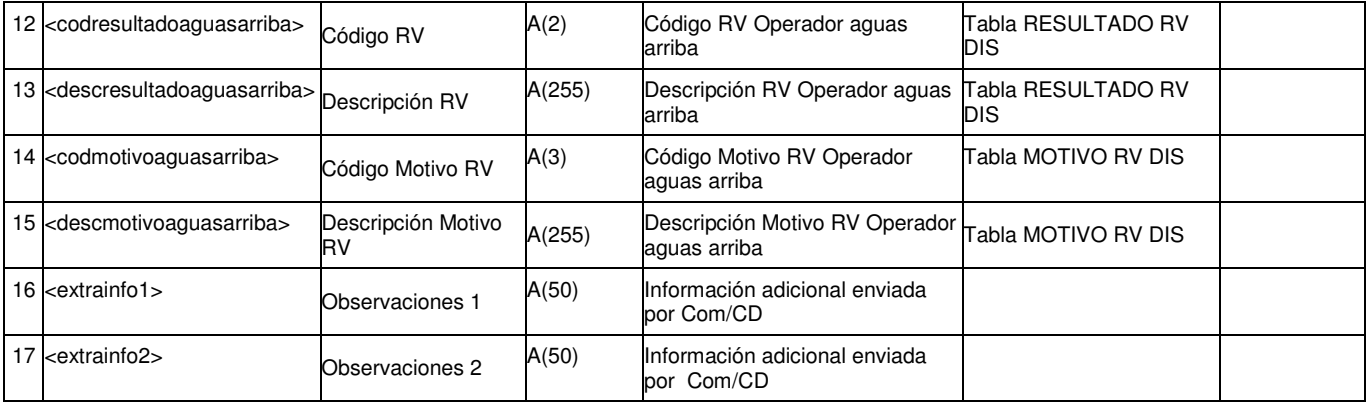

**?(1)** y **?(2):** Se ha de informar obligatoriamente sólo uno de los dos. **Los mensajes A10 permiten validar nominacione y programaciones por CUPS o PCTD. Para clientes del mercado doméstico, con una tarifa perteneciente al grupo 3 y presión inferior o igual a 4 bares, es obligatorio nominar/programar por PCTD. En caso contrario, se debe nominar/programar por código CUPS. La aplicación SCTD no controlará la correcta descripción de estos códigos, sino que serán los usuarios responsables de la generación de los mensajes A10 los que deberán controlar por procedimiento que el contenido del fichero A10 sea el adecuado** 

**?(3): Se ha de informar si el resultado no es aceptada.** 

**(\*) Siguiendo las recomendaciones del W3C, se utilizará una "T" como separador de fecha y hora** 

## **4 Nomenclatura**

 Formato decimales: se usa el formato N(e,d), siendo **e** el máximo número de enteros y **d** el máximo número de decimales.

Ejemplo: N(9,7) es un campo de 16 posiciones numéricas con 9 posiciones enteras como máximo y 7 posiciones decimales como máximo.

 Para códigos específicos, se consideran numéricos aquellos que no tengan una longitud fija y alfanuméricos aquellos que se completen hasta la longitud máxima:

Ejemplo: 01 será de tipo alfanumérico, 1 será de tipo numérico.

- El formato de las fechas AAAA-MM-DD está basado en la utilización del estándar ISO 8601 que fija el formato de fechas y es necesario para el correcto tratamiento y validación contra esquemas XML.
- El SCTD utiliza el punto como separador decimal.

### **4.1 Ficheros Internos**

Se denominan así a los ficheros que se depositan en la Carpeta de Entrada del Sujeto Emisor: se deposita el fichero tal y como se ha recibido con el fin de conservar el fichero enviado. A continuación se enumeran los ficheros internos:

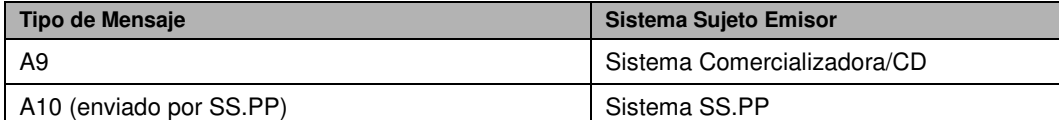

El nombre generado por el SCTD para los ficheros internos será:

**TipoMensaje\_CodigoprocesoCodsujetoemisorCodsujetoreceptorFechayhora(TipocargaNombre físico del fichero cargado).xml** 

Donde:

El formato de Fecha y hora será: yyyymmddhh24missms. Los valores del Tipocarga podrán ser:

- AUT. Si se ha realizado por carga automática.
- ENV. Si el fichero se ha enviado por pantalla.
- MAN. Si han entrado los datos manualmente.
- SCT: Si se ha generado por le SCTD.

El nombre físico del fichero cargado se guardará en la B.D., pudiendo repetirse para distintos ficheros. Los mensajes A10 generados por el SCTD con RV de rechazo únicamente se generaran como ficheros externos, dado que su contenido no varía: se trata de fichero generados automáticamente por el SCTD, y por tanto con un contenido correcto que no se valida.

## **4.2 Ficheros externos**

Se denominan así a los ficheros que se depositan en la Carpeta de Salida del Sujeto Receptor: se deposita el fichero con los detalles correctos. A continuación se enumeran los ficheros externos:

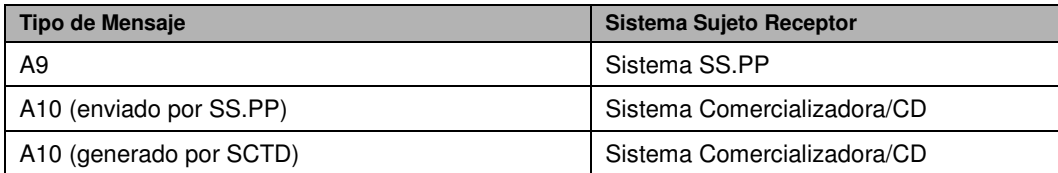

El nombre generado por el SCTD para los ficheros externos será:

**SCTD\_Tipomensaje\_Codproceso\_Codsujetoemisor\_Codsujetoreceptor\_Fechayhora(Codigomensa je).xml** 

Donde el formato de Fechayhora será: yyyymmddhh24missms.